ZeliGrid: an architecture to deploy applications with dynamic non-functional aspects on computational grids

Rodrigo Souza Granja e Alexandre Sztajnberg

*DICC/IME e PEL/FEN - UERJ Rio de Janeiro, RJ, Brazil* {rodrigos, alexszt}@ime.uerj.br

1

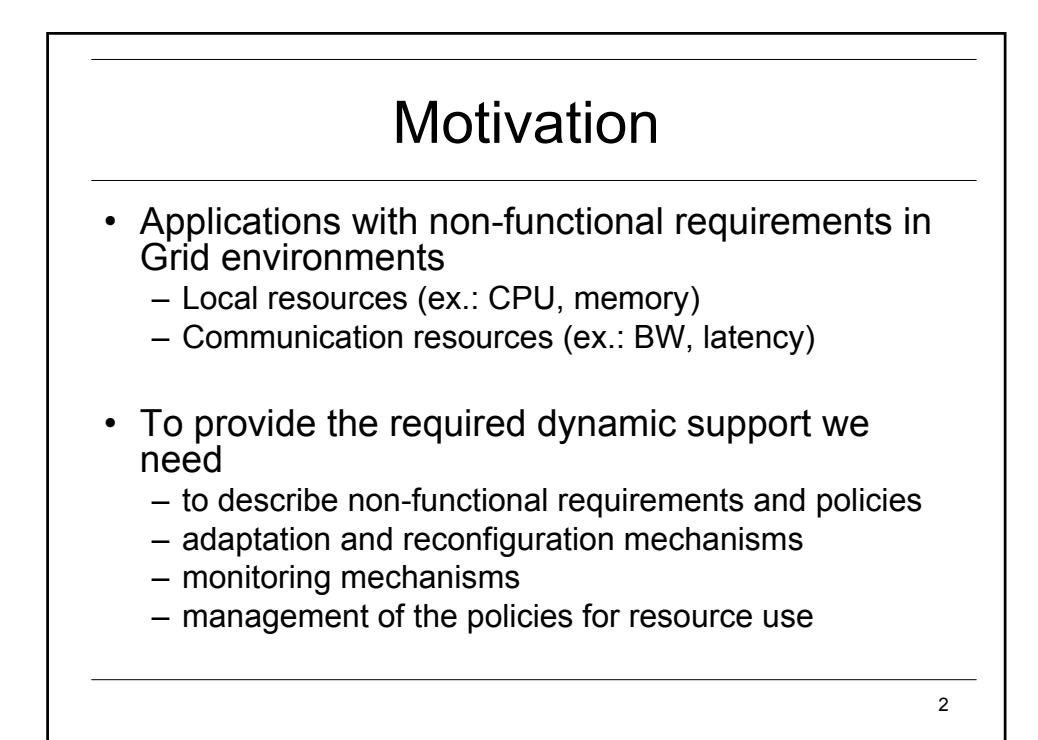

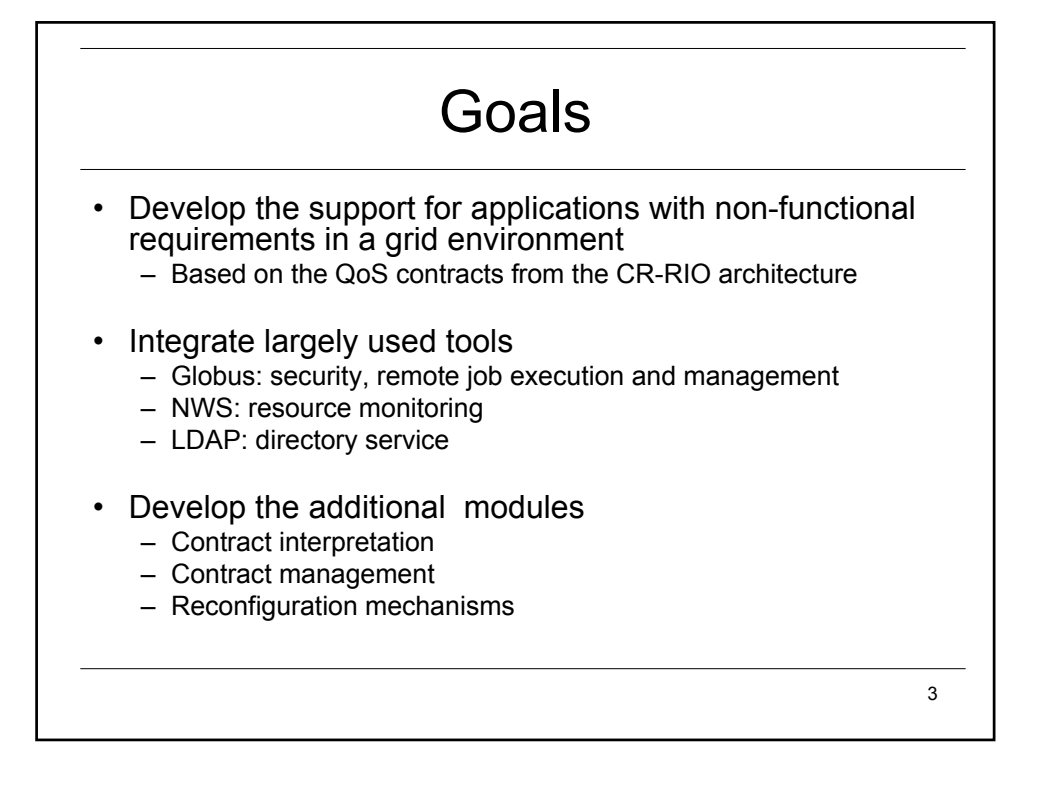

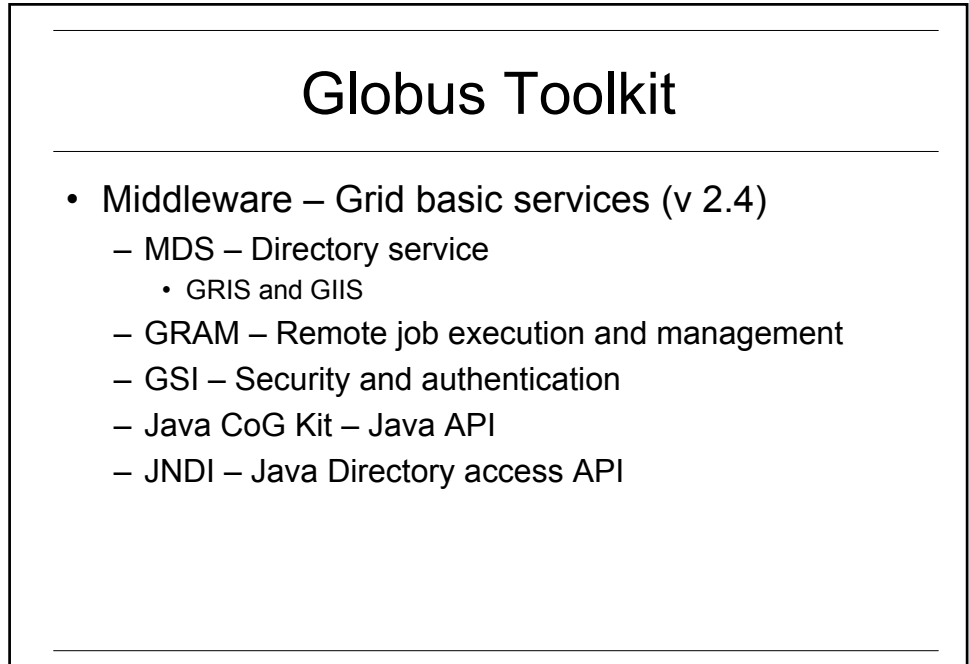

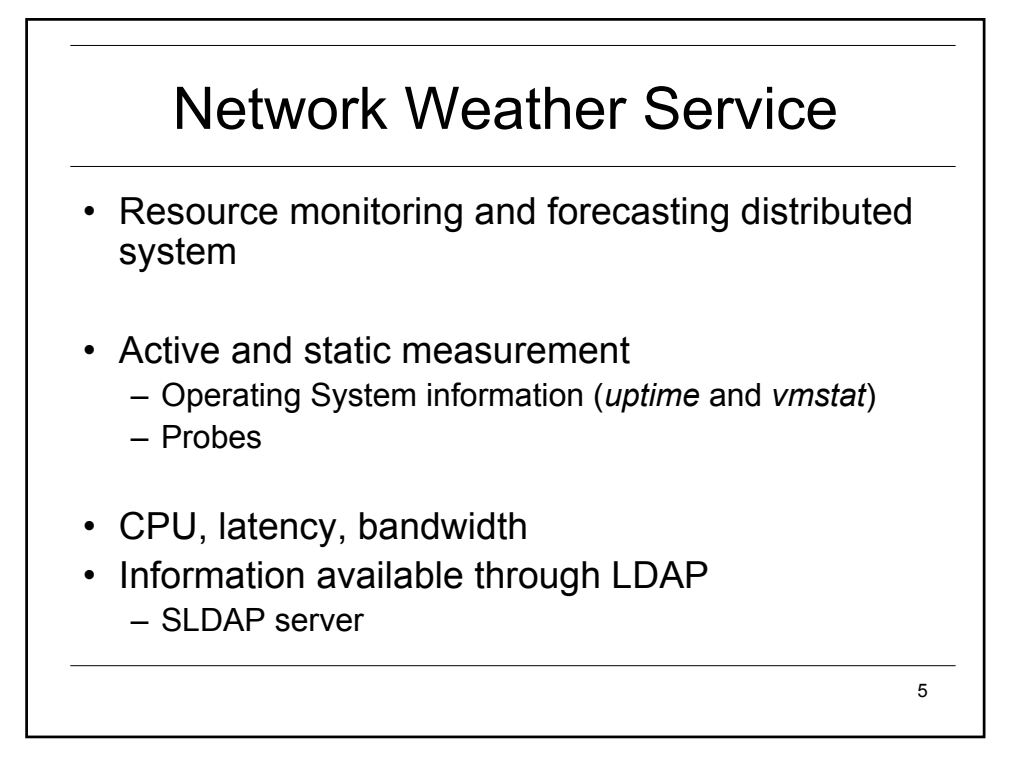

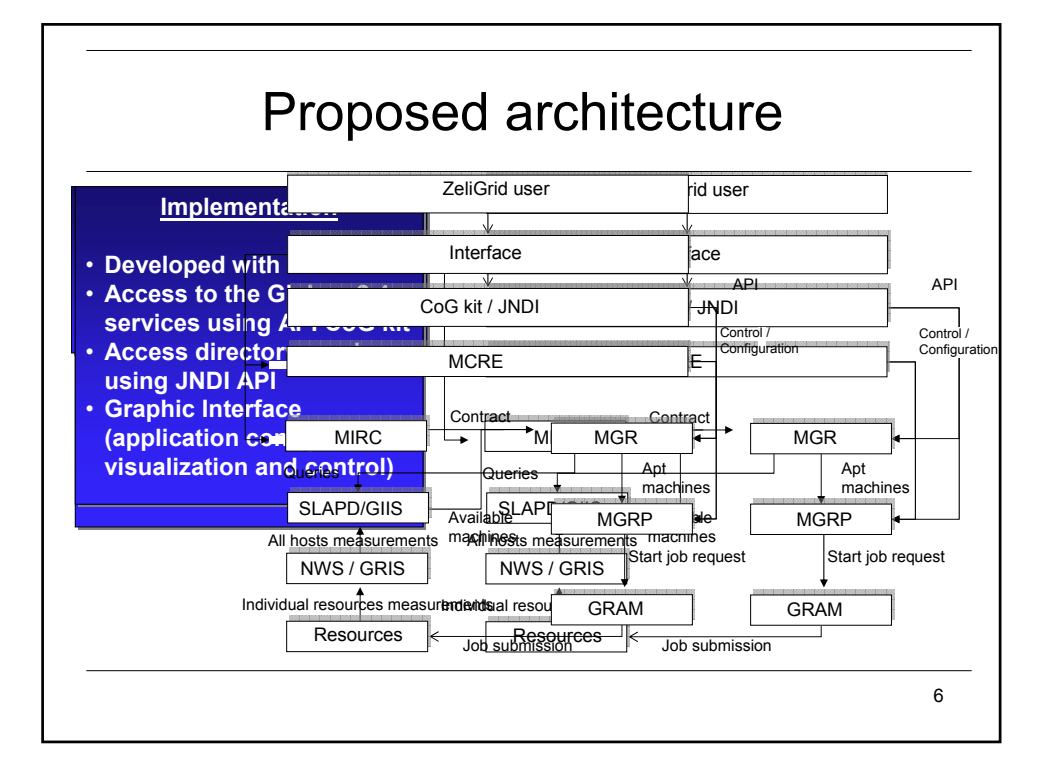

## Contract Example

- **01 [profile1]**
- **02 osName=Linux**
- **03 bandWidth>78**
- **04 cpuAvail>0.6**
- **05 cpuSpeed>2000**
- **06 freeMemory>200**
- **07 [profile2]**
- **08 osName=Linux**
- **09 bandWidth>50**
- **10 cpuAvail>0.5**
- **11 cpuSpeed>1800**
- **12 freeMemory>100**

7

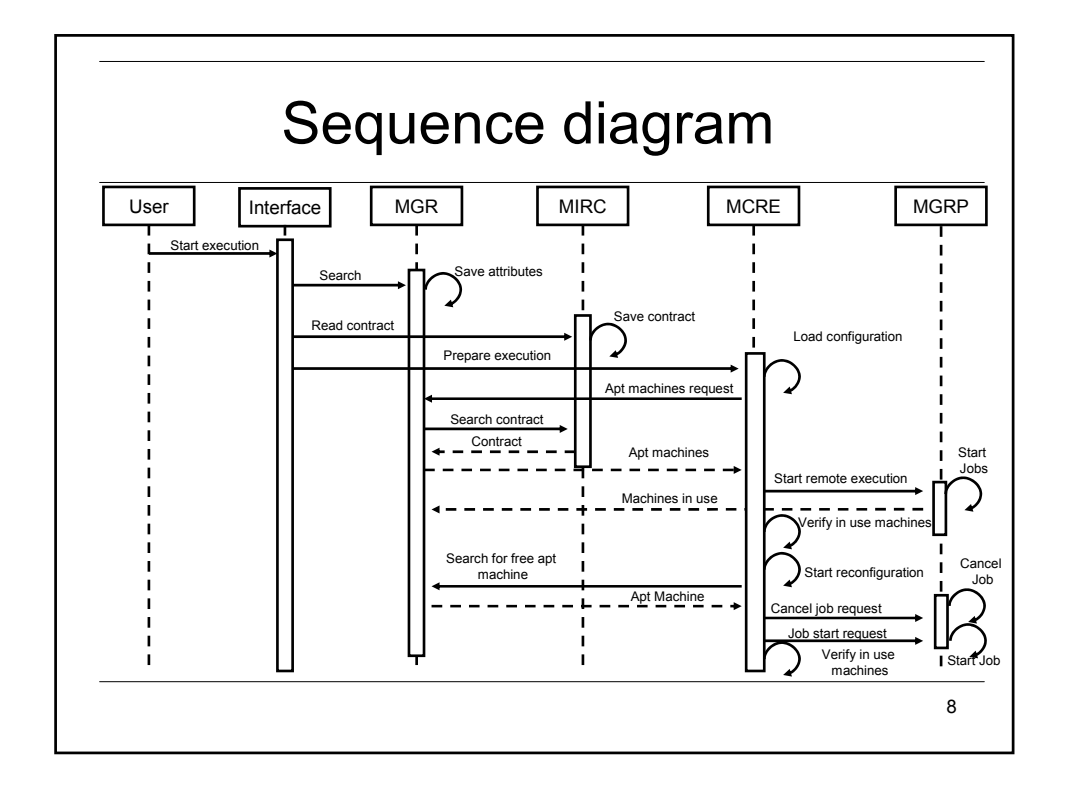

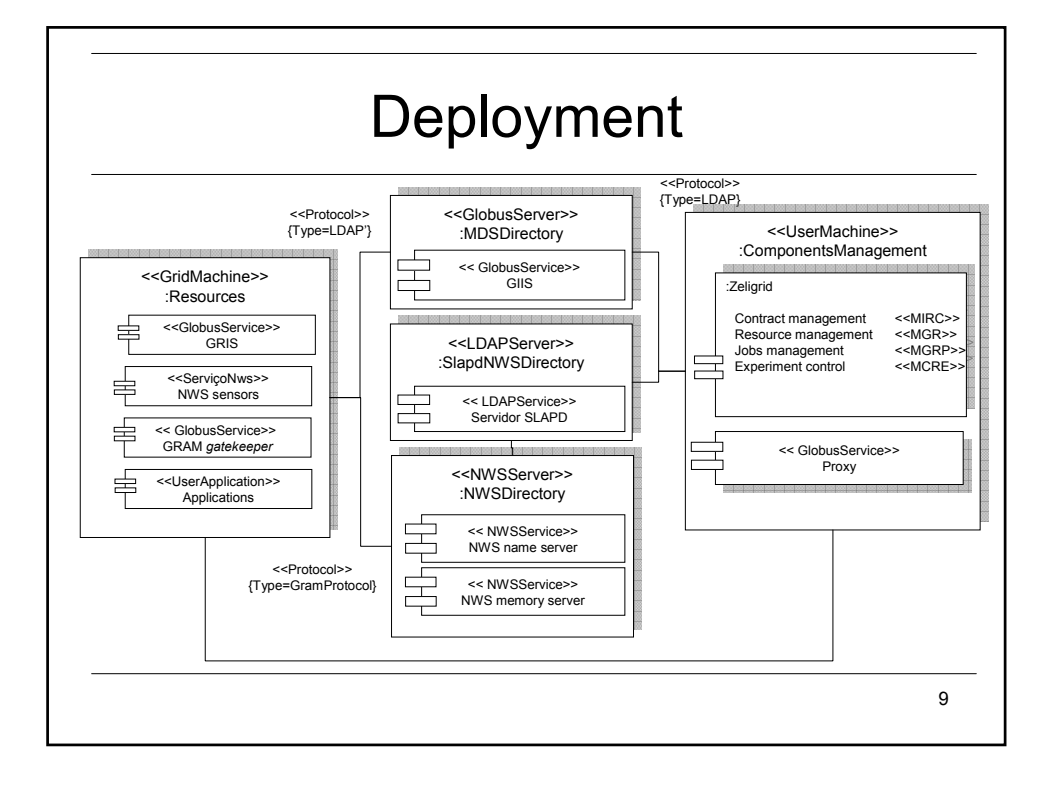

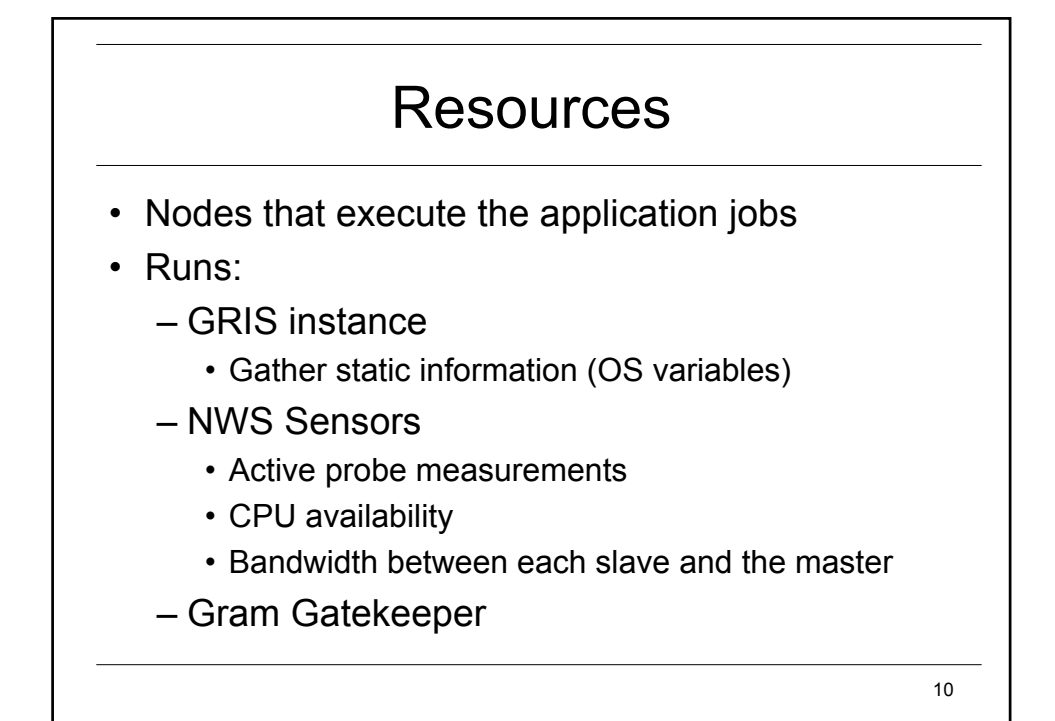

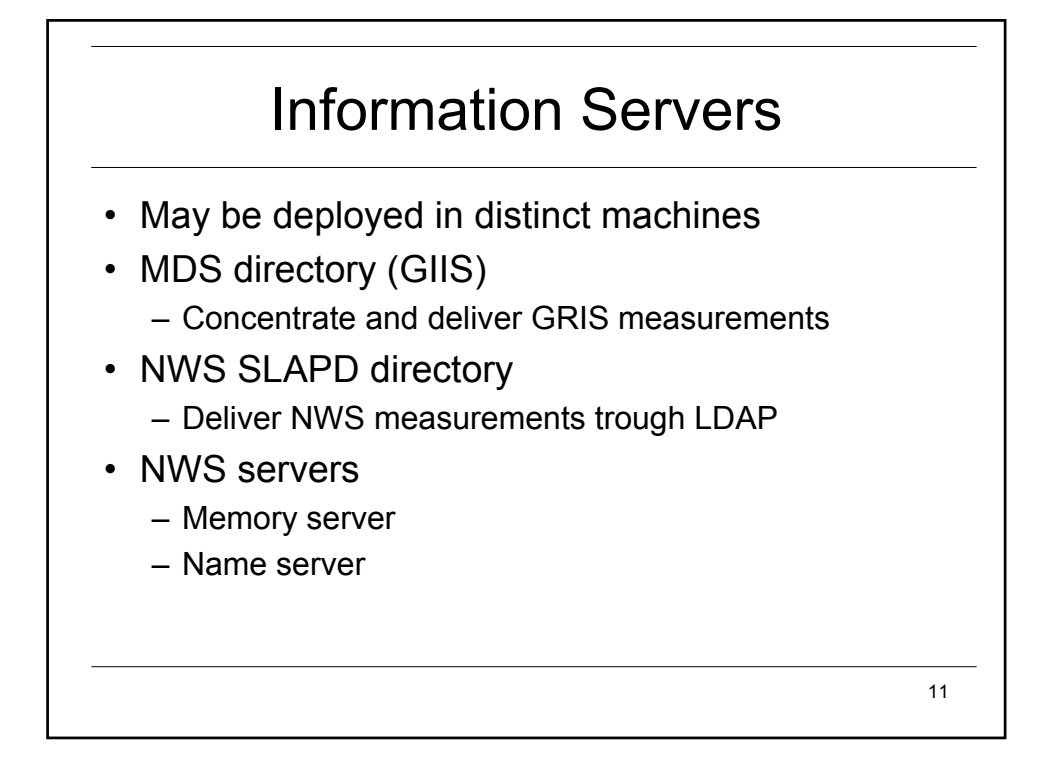

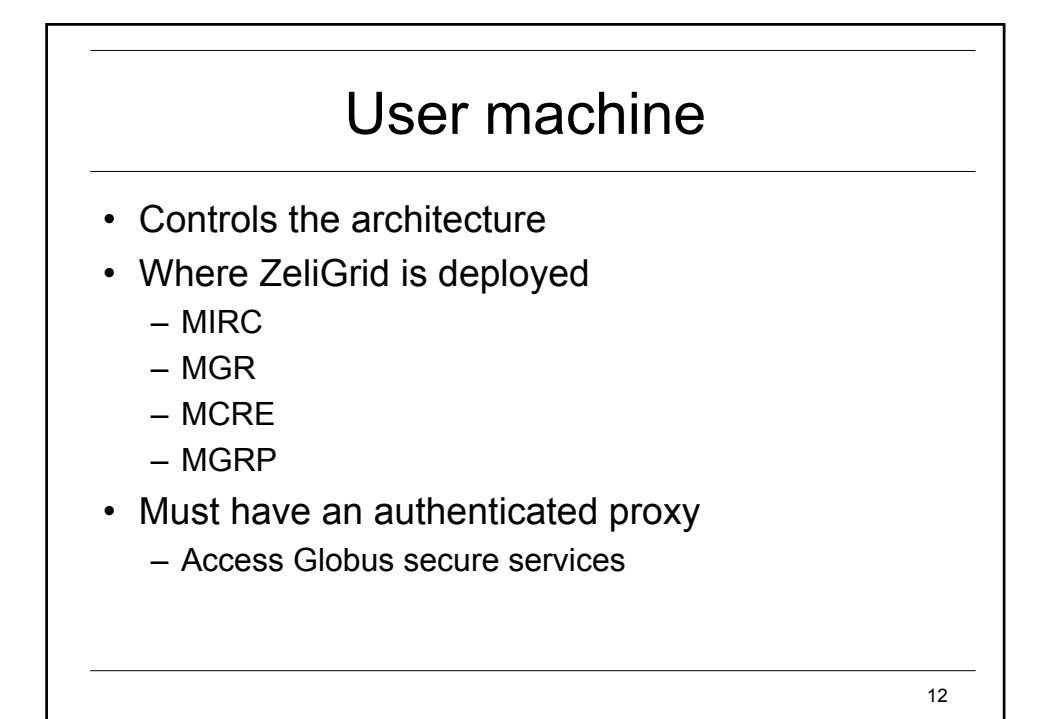

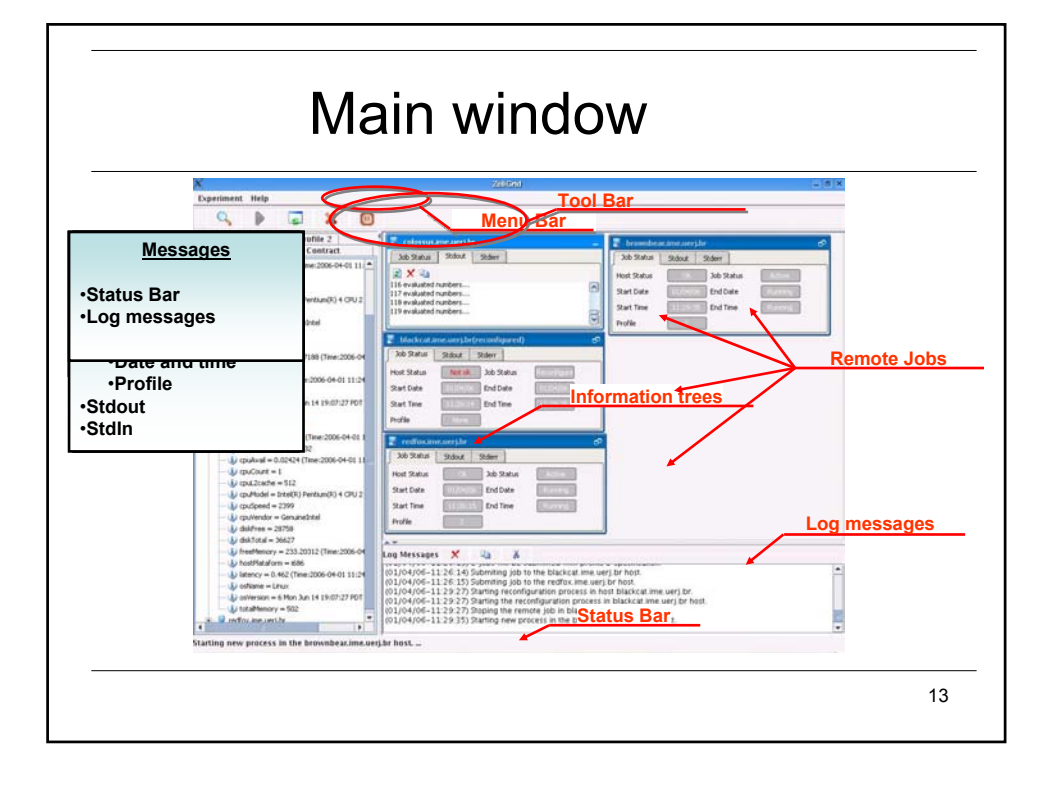

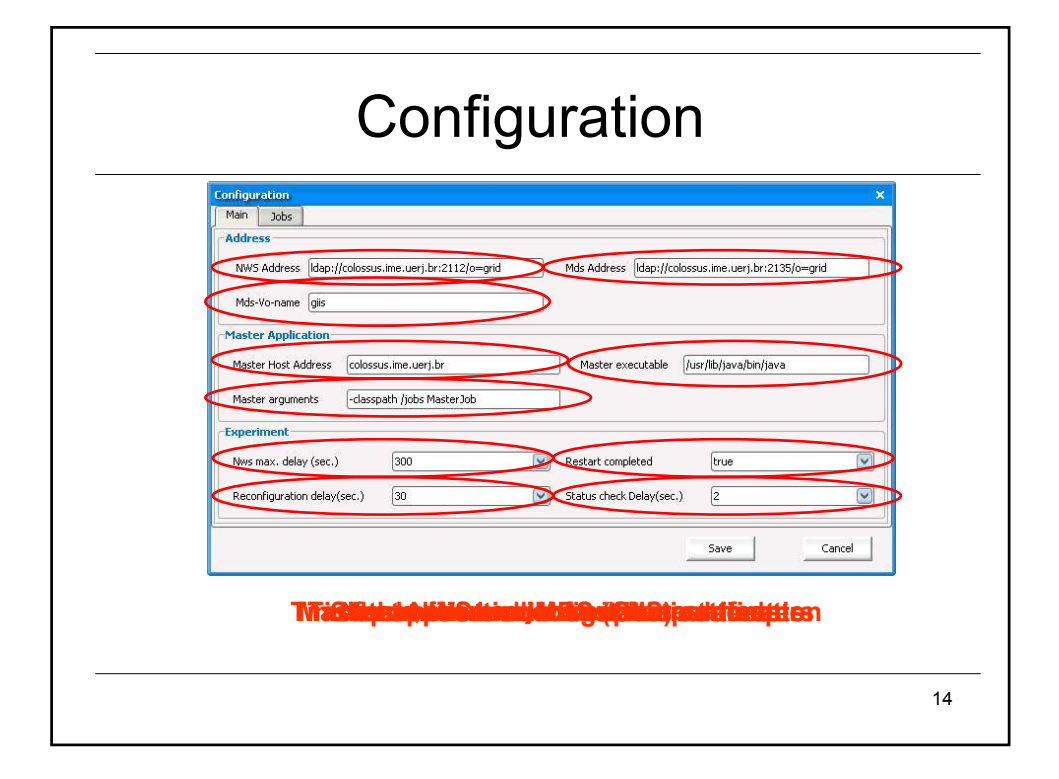

## 15 Experiment • Linux Slackware 10 / Ethernet 10/100 network • Master-slave software architecture • Qualitative tests – Verify if the mechanisms behaved as expected – Measurements made by the log messages analysis – External applications created to consume resources (CPU and memory) forcing reconfigurations

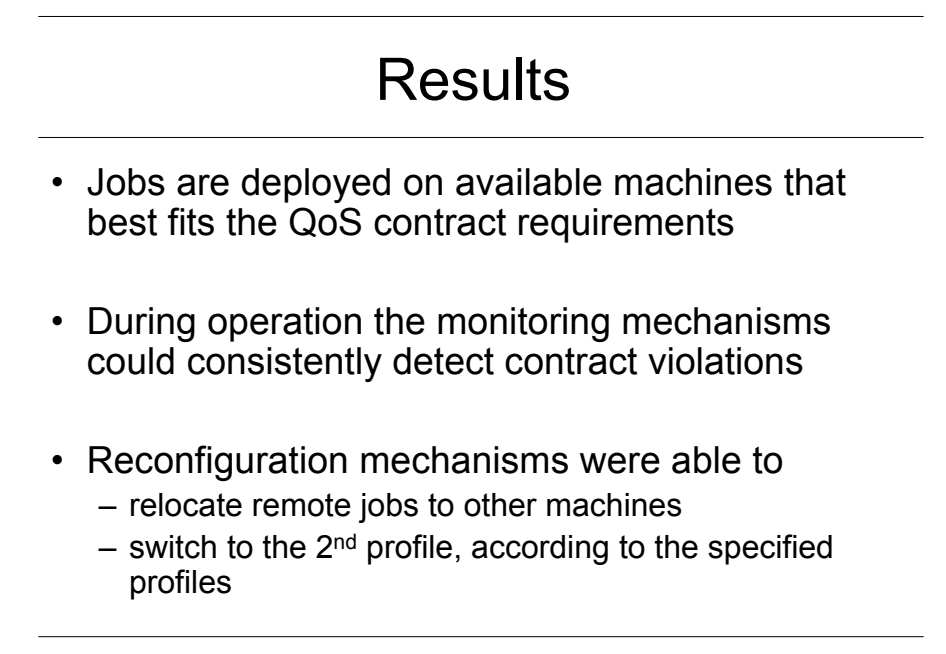

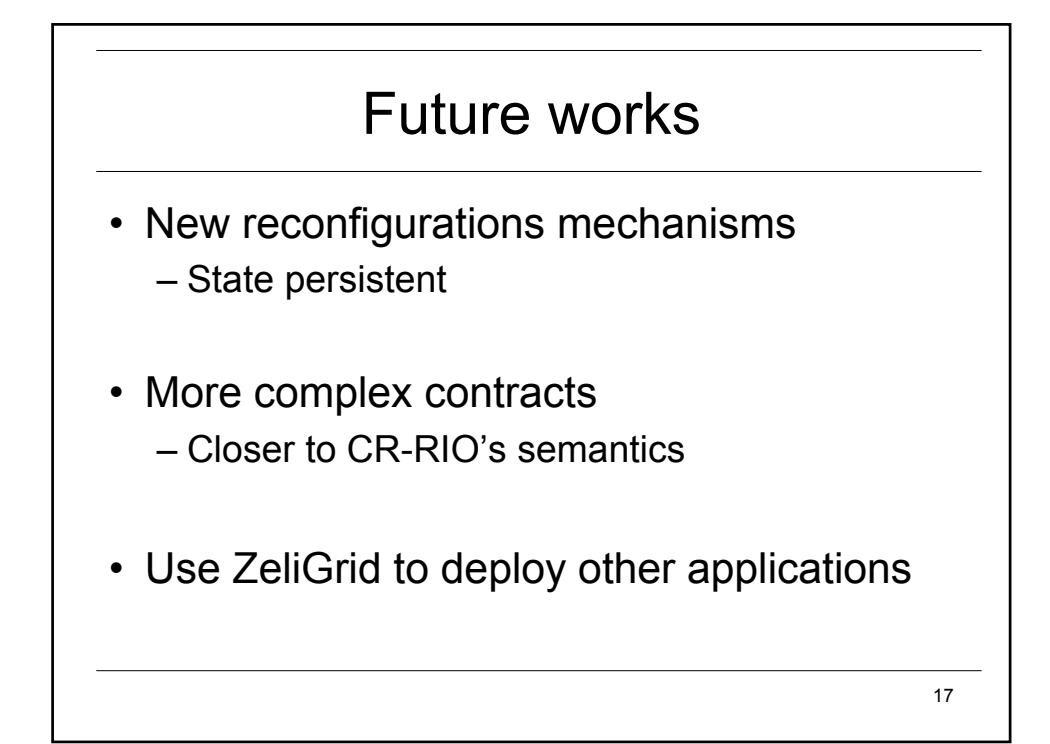

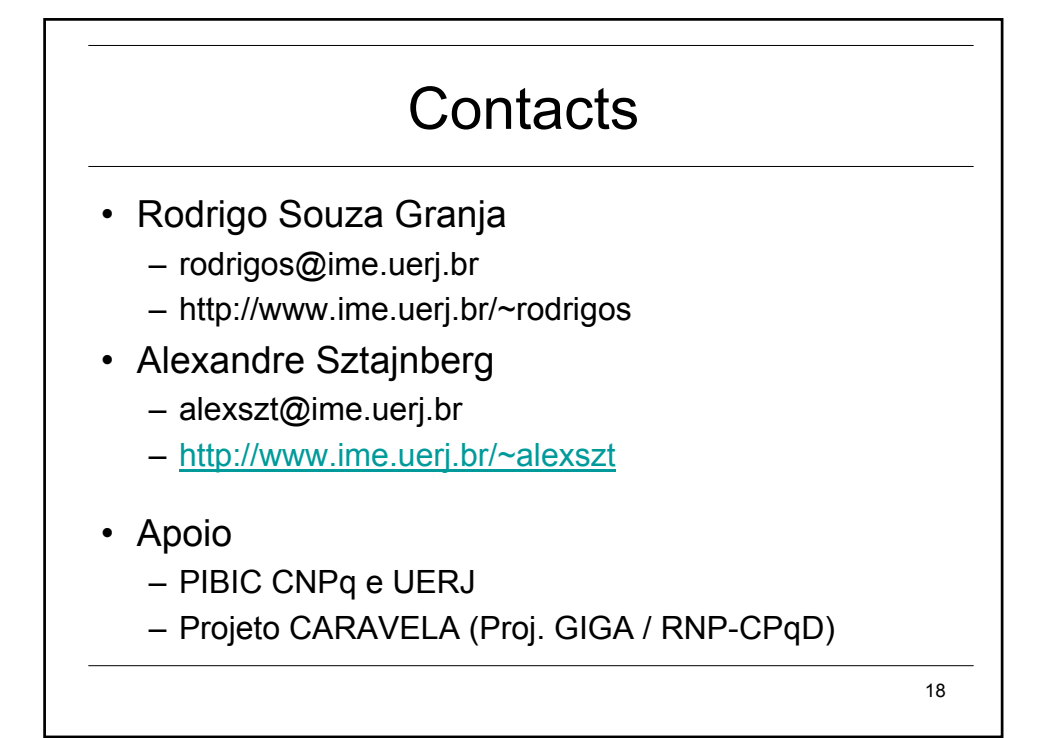

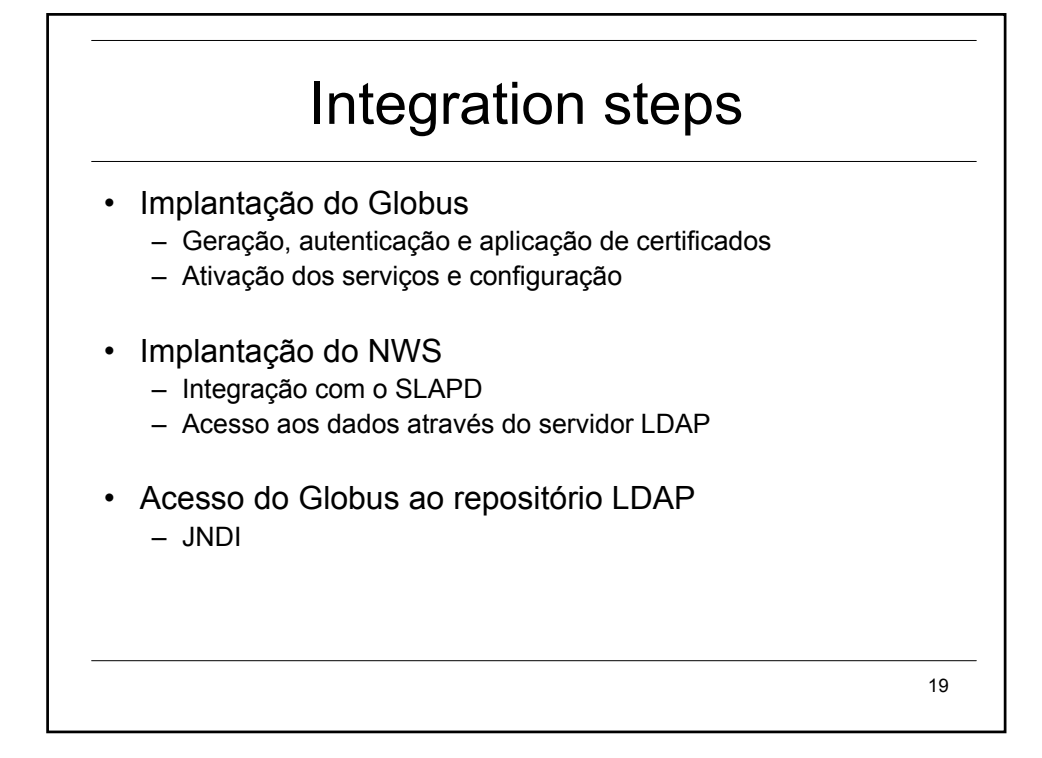

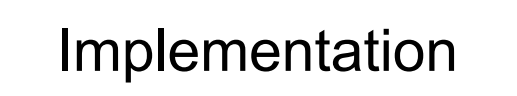

- Developed in Java
	- Architecture configuration interface
	- Remote jobs visualization
	- Resources state monitoring
	- Remote jobs reconfiguration
	- Remote jobs reallocation